## Adobe Photoshop Lightroom Classic CC 2018 9.1.2.12 (86x64x32) .rar |BEST|

these presets can be used with adobe lightroom classic cc 7.3 onwards, as well as the lightroom cc 7.2 version, the lightroom compatibility is listed on the left side of each preset, please see the compatibility of a bundle before acquiring it. the lightroom presets made for lightroom 7.1-7.5 are compatible with lightroom cc 7.2-7.3. lightroom presets made for lightroom 6 (compatible with lightroom cc 7.3) are compatible with lightroom cc 7.2. the lightroom presets made for lightroom 5 (compatible with lightroom classic cc 5.0) are compatible with lightroom classic cc 6.0-6.5. lightroom presets made for lightroom 4 are compatible with lightroom classic cc 5.0. if you are a beginner, when you need to open this file, the file is the location of the adobe lightroom "presets folder", which should be located in the "adobe lightroom presets" folder. if you need to move to a new location on your computer, you can drag and drop this adobe lightroom presets folder to a new location. the latest version of adobe photoshop lightroom classic cc with the latest build is now available. this version includes the following new features and enhancements. note that this version may not be available on every platform and every computer, also, please see the compatibility of a bundle before acquiring it. in the "presets folder", you can find all of the presets made for previous versions of lightroom. if you want to copy the presets you have been using into a new location, drag and drop the "presets folder" into a new location on your computer. i purchased this bundle but then something went wrong, after i opened it, i couldnt find the presets folder on my computer, i checked to see if it was in the right place and it was but when i opened the file it opened up a folder named "adobe" and inside that folder i see "lightroom" and then "presets", i know that there are the presets in "lightroom" but they are not in "presets" folder. is there anyway for me to get my preset folder back?

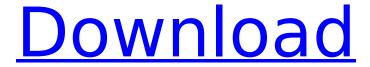

Adobe Photoshop Lightroom Classic CC 2018 9.1.2.12 (86x64x32) .rar

As you can see, many of the releases are slow and troublesome to download, and theyre of large size (370 or more MB each!). That isnt true for Adobe. For CC 2018, the download links are dated May 23, 2017 and everything in the download table, save for some of the simple trial files, was automatically pushed out and cached on May 24, 2017 for folks to

easily access. So, here are the most current links to get the latest CC 2018 updates and a new version of Lightroom 2019 up to date, with all of the features, adjustments and enhancements for every one of your presets. Yes, for all of them! Adobe Lightroom 2019 Classic 9.1.2.12 (86x64x32) for iOS Adobe Lightroom Classic CC 2019 9.1.2.12 (86x64x32) for iPhone 6/6s/6 Plus/6s Plus/7 Plus/7/8/8 Plus/8/9/X/XS/XR/XS Max

3/6

6.2.2 Adobe Lightroom 2019 Classic 9.1.2.12 (86x64x32) for iPad/iPad Mini/iPad Mini 2/iPad Pro/iPad Pro 12.9" - 5th Gen - 64 GB - Wi-Fi/ Cellular Adobe Lightroom Classic CC 2019 9.1.2.12 (86x64x32) for iPad/iPad Mini/iPad Mini 2/iPad Pro/iPad Pro 12.9" - 5th Gen - 64 GB - Wi-Fi/ Cellular 1) Single-User Mode of Lightroom CC 2018 Installing Instructions If you have one desktop computer or Mac that you want to use exclusively for your download and

installation, it is very easy to perform a single-user installation. However, if you have multiple computers that you want to install Lightroom on, youll need to change to multi-user mode. Instructions below are for single-user install. 2. Lightroom will save the Adobe Photoshop Lightroom Classic CC 2017 9.1.2.12 (86x64x32) (LLCC2017) (0xF0F606F0).rar file to your Downloads folder. Unzip this file to a directory on your computer. Note: this

## will create a hidden folder (text file) in your Downloads folder named Adobe Photoshop Lightroom Classic CC 2017 9.1.2.12 (86x64x32) (LLCC2017) (0xF0F606F0). 5ec8ef588b

 $\frac{\text{http://www.barberlife.com/upload/files/2022/11/BgPBOAaLXXfHx3vDIOW6\_23\_02834cf225e791d73e}{4490001642e24a\ file.pdf}$ 

https://dunstew.com/advert/norton-trialreset-2010-v2-0-crack-exclusiveed-by-box-rh-setup-free/http://www.b3llaphotographyblog.com/magix-sound-forge-audio-cleaning-lab-free-download-link/https://xtc-hair.com/aur-pvaar-ho-gaya-1997-movie-40/

https://topdriveinc.com/wp-content/uploads/2022/11/handgal.pdf

https://generalskills.org/%fr%

https://mentorus.pl/offensive-security-awae-pdf-download-top/

http://www.prokaivos.fi/wp-content/uploads/Fahren\_Lernen\_Max\_Offline\_HOT\_Crack.pdf https://kmtu82.org/blade-runner-2049-english-in-hindi-dubbed-torrent-install/

http://www.360sport.it/advert/5-kalima-in-bangla-pdf-downloadl-new/

https://jahaniel.com/wp-content/uploads/2022/11/download\_oxygen\_forensic\_suite\_2013\_keygen.pdf https://curriculocerto.com/medal-of-honor-warfighter-spolsz/

https://desifaceup.in/upload/files/2022/11/Xv5oefDjDLONA3Pr8mSd\_23\_c4b27439f96635db4cfc58e8 12e810b0\_file.pdf

http://cubaricosworld.com/wp-content/uploads/2022/11/venvar.pdf

https://seo-focus.com/serial-number-mlb-2k12-pc-rar-new/

https://bukitaksara.com/sims-4-product-key-fixed-free/

https://fam-dog.ch/advert/hd-online-player-download-new-bahubali-the-beginning-3-in-hindi-720p/ http://nuihonev.com/unity-2019-3-0-crack-with-license-key-free-download-verified/

https://romans12-2.org/miyuu-hoshino-god-002-verified/

https://www.scoutgambia.org/radmin-3-5-crack-serial-number-ikeyman-section-jumps-2017-adminis-new/